# **Themes**

Abhijit Dasgupta, PhD

1

# **Customization**

ggplot2 has several ways to customize colors

- 1. If colors are based on categorical data
	- o scale\_color\_manual
	- scale\_fill\_manual
- 2. If colors are based on continuous data
	- scale\_{color, fill}\_gradient makes sequential gradients (specify low and high colors)
	- scale\_{color, fill}\_gradient2 makes divergent gradients (specify low, middle and high colors)

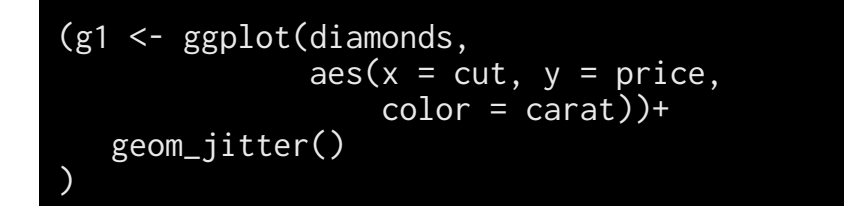

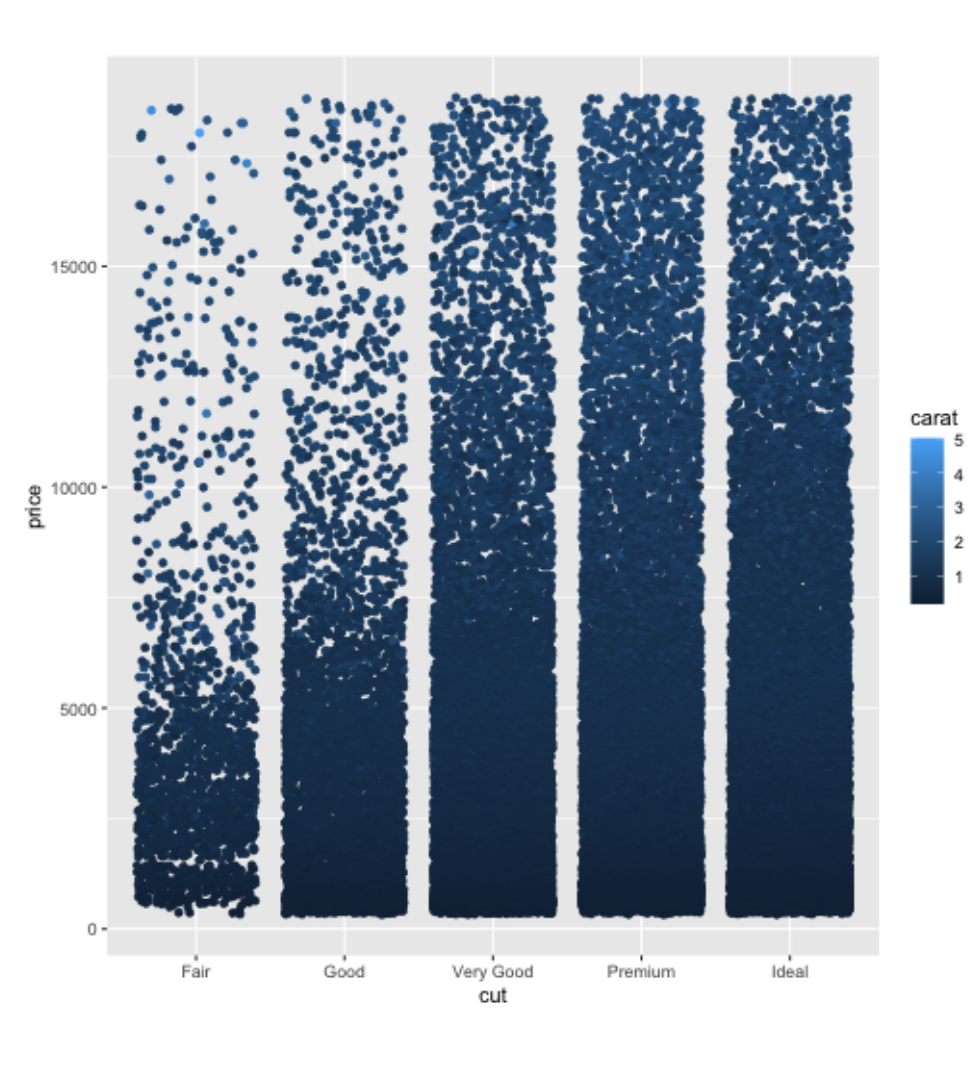

g1 + scale\_color\_gradient(low='white',high = 'red')

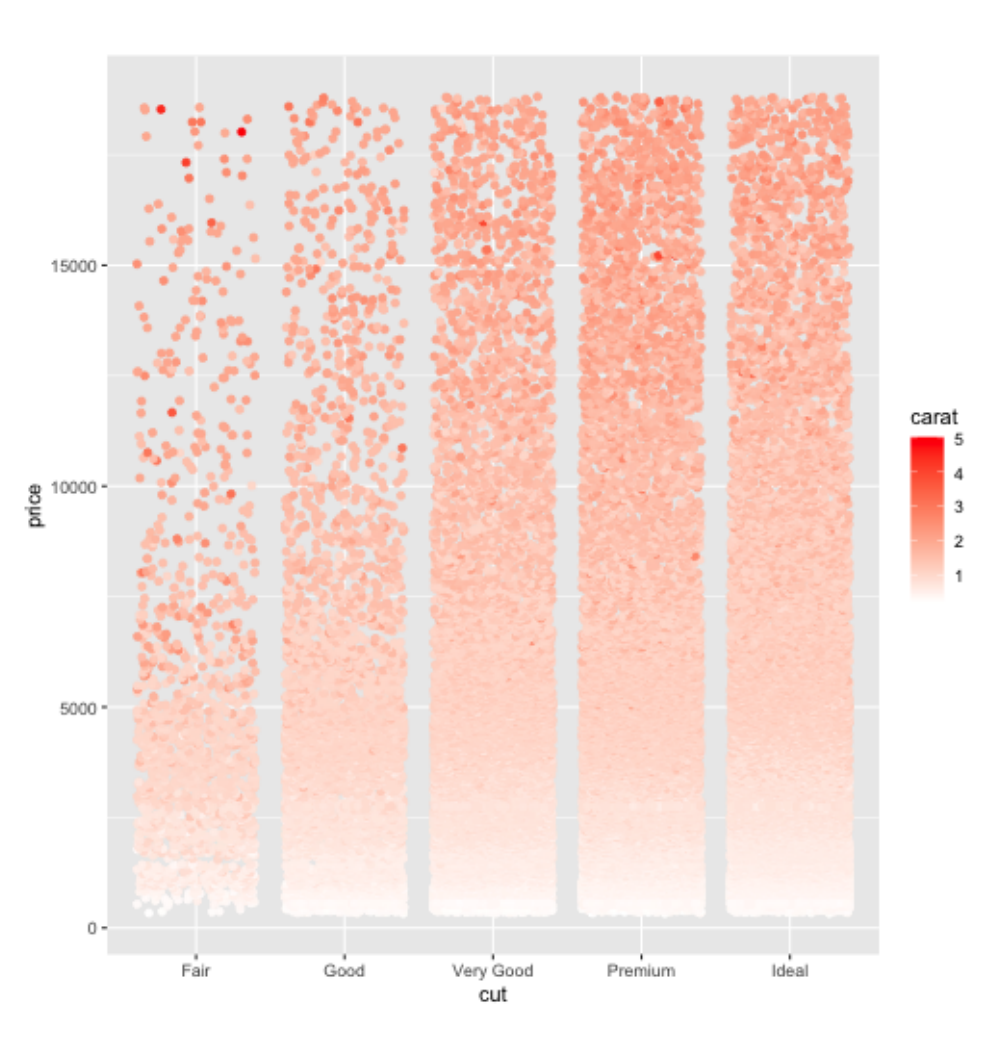

g1 + scale\_color\_gradient2(low = 'blue', mid='white', high='red', midpoint = 2)

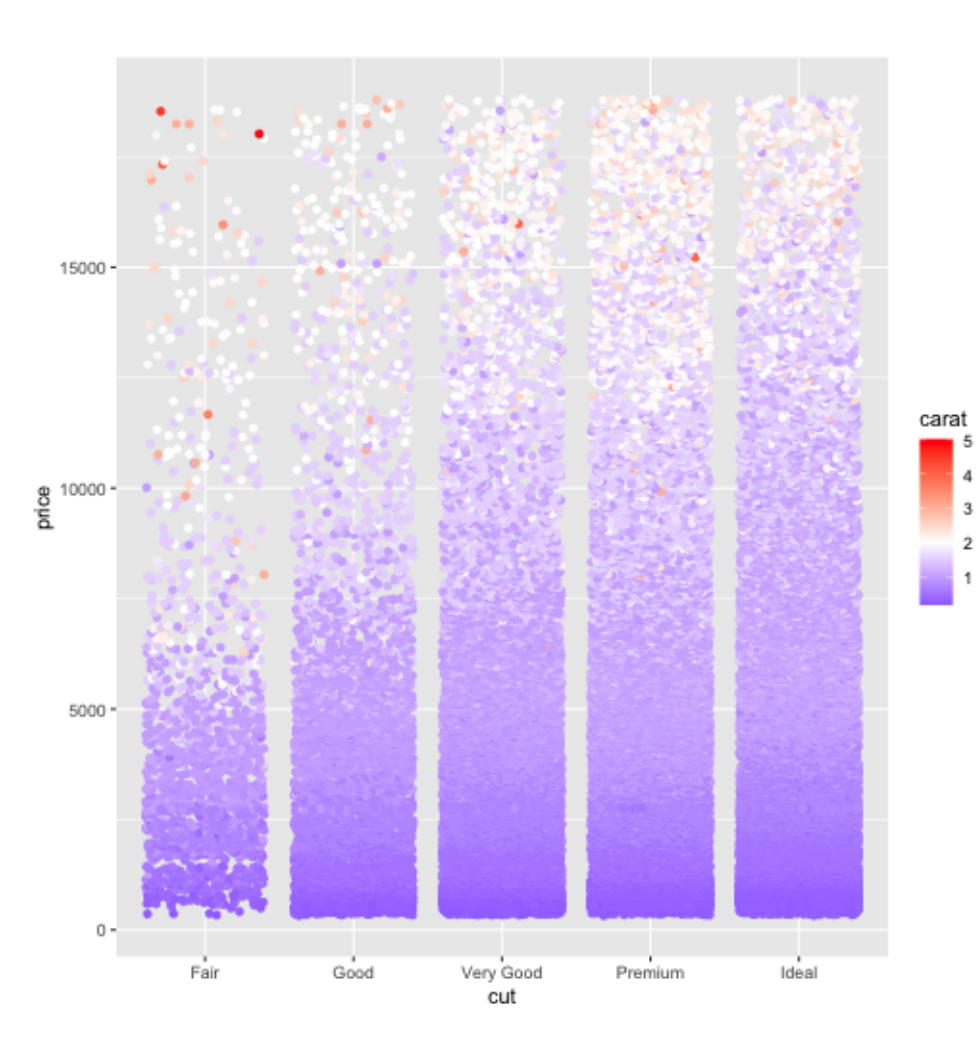

#### **[ggsci](https://cran.r-project.org/web/packages/ggsci/vignettes/ggsci.html)**

These are palettes based on scientific journals and sci-fi shows

library(ggsci) plt <- ggplot(penguins, aes(bill\_length\_mm, body\_mass\_g, color=species))+ geom\_point()

#### plt + scale\_color\_lancet() plt + scale\_color\_npg()

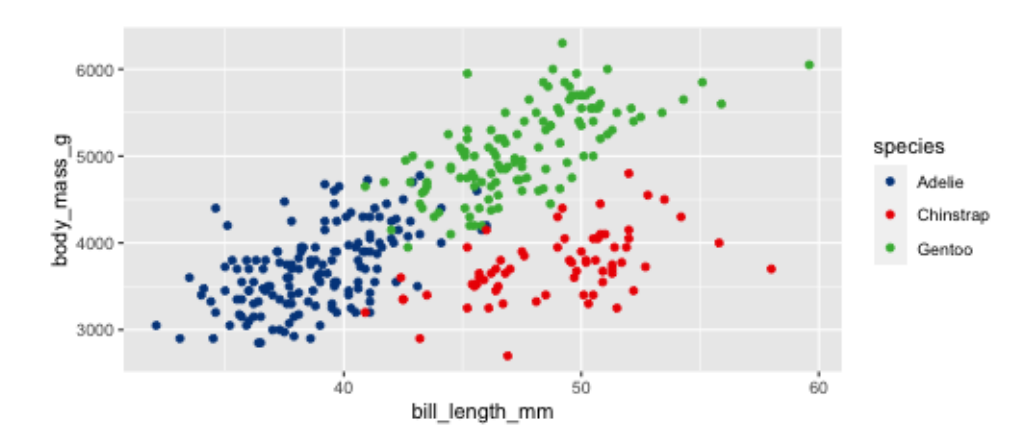

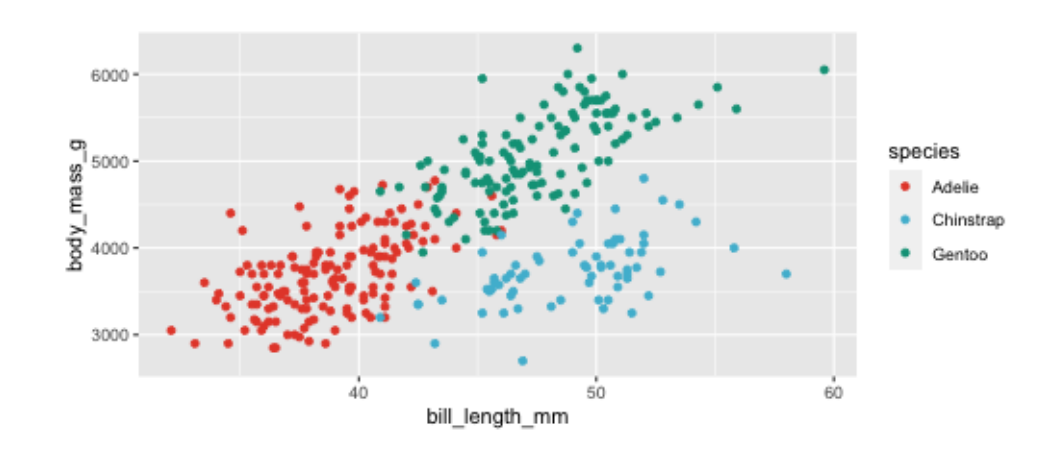

# **RColorBrewer**

This package is a wrapper around ColorBrewer [\(https://colorbrewer2.org\)](https://colorbrewer2.org/), which is meant to create sequential and divergent color palettes for discrete classes.

These palettes are available in **ggplot2** as scale\_color\_brewer and scale\_fill\_brewer

There are also a variation of these for continuous data, using these color schemes to create gradients. These are accessed using scale\_color\_distiller and scale\_fill\_distiller

ggplot(penguins, aes(bill\_length\_mm, body\_mass\_g, color=species))+ geom\_point()+ scale\_color\_brewer(type='qual', palette=2)

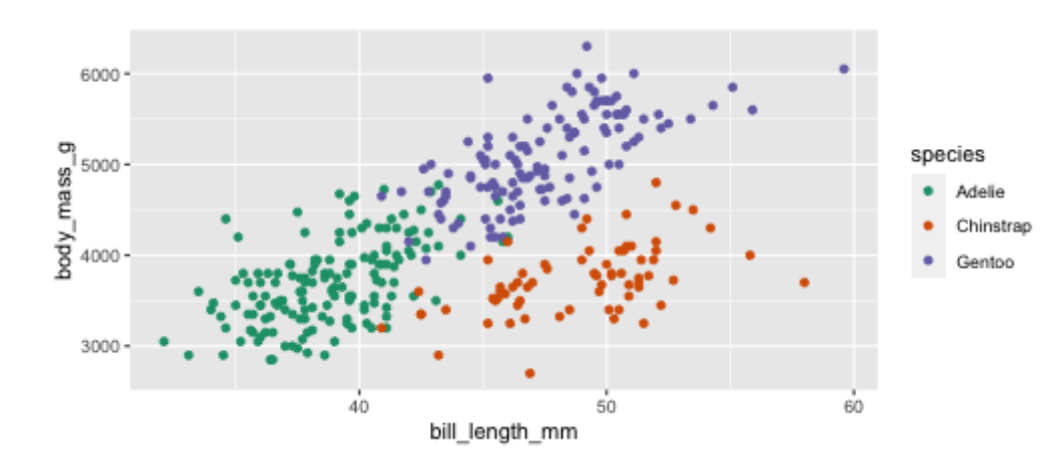

### **RColorBrewer**

There are three kinds of palettes: sequential (*seq*), divergent (*div*) and qualitative (*qual*)

Sequential palettes are good for scales that are ordered

- Income
- death rates

Divergent palettes are good when you want to show both extremes

• Heatmaps

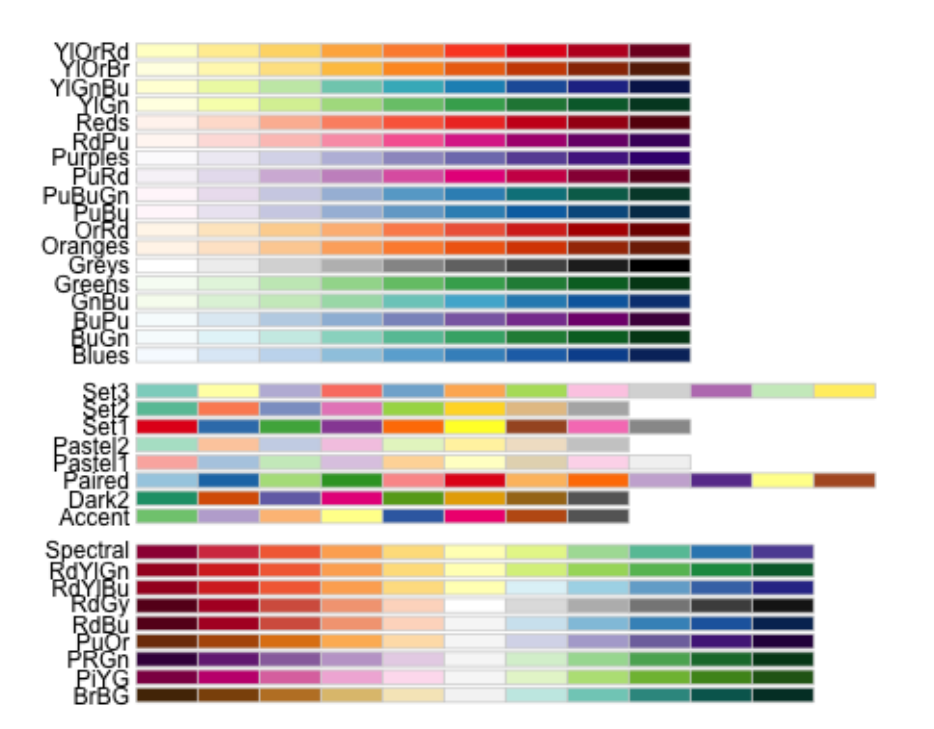

#### **[viridis](https://cran.r-project.org/web/packages/viridis/vignettes/intro-to-viridis.html)**

The **viridis** package provides color palettes that are not only pleasing, but are robust to most forms of colorblindness, including green-blind (deuteranopia), red-blind (protanopia) and blue-blind (tritanopia)

library(viridis) ggplot(penguins, aes(bill\_length\_mm, body\_mass\_g, color=species))+ geom\_point()+ scale\_color\_viridis(discrete=TRUE) + theme\_bw()

#### **Text**

The extrafont package allows you to use fonts already on your computer in your graphics.

library(extrafont) loadfonts()

g1 + theme(text = element\_text(family='Georgia'))

#### **Text**

The extrafont package allows you to use fonts already on your computer in your graphics.

 $g1 + \text{ theme(text)} =$  element\_text(family='Lobster Two', size=14))

# **Grey palettes**

We might want gray-scale palettes, to avoid journal color fees, for example

#### plt + scale\_color\_grey()+theme\_bw()

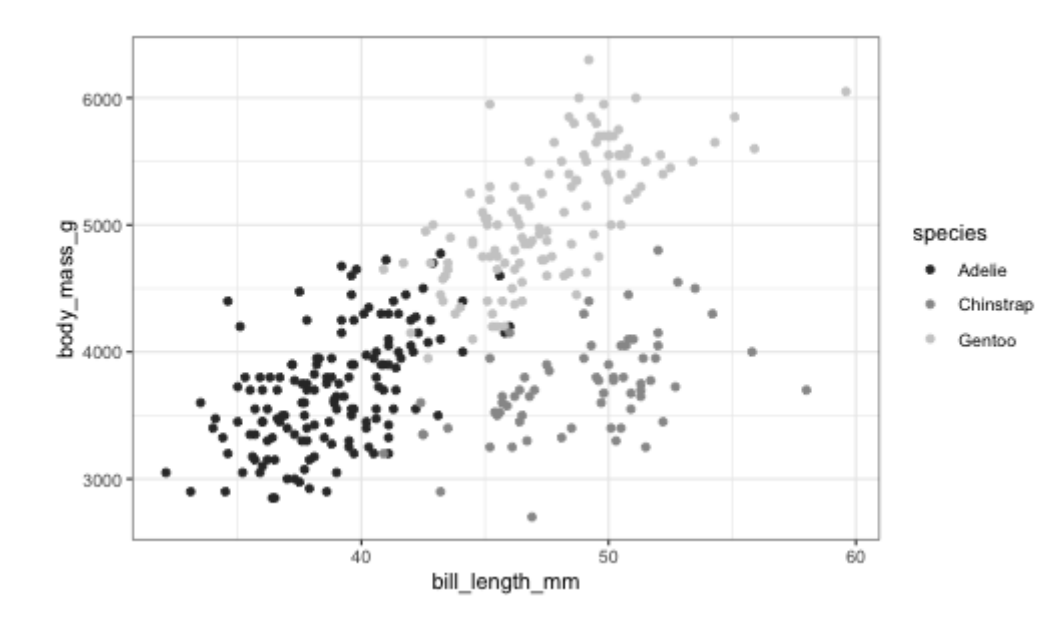

# **Themes**

# **ggplot2 themes**

There are several themes built into **ggplot2**

theme\_minimal theme\_bw theme\_dark theme\_gray theme\_classic theme\_minimal theme\_linedraw theme\_classic

- You can modify any of these themes using the theme function
- You can set a particular theme for a document at the very beginning using theme\_set

theme\_set(theme\_classic)

# **ggthemes ([https://jrnold.github.io/ggthemes/\)](https://jrnold.github.io/ggthemes/)**

**ALL YOUR FIGURE ARE [BELONG](https://yutannihilation.github.io/allYourFigureAreBelongToUs/) TO US**

**[HOME](https://yutannihilation.github.io/allYourFigureAreBelongToUs)** › **[GGTHEMES](https://yutannihilation.github.io/allYourFigureAreBelongToUs/ggthemes)**

# **ggthemes**

#### **[theme\\_wsj](https://yutannihilation.github.io/allYourFigureAreBelongToUs/ggthemes/theme_wsj/)**

Wall Street Journal theme

#### $\overline{0}$  , and the contract of  $\overline{0}$

#### **[theme\\_tufte](https://yutannihilation.github.io/allYourFigureAreBelongToUs/ggthemes/theme_tufte/)**

**O**<br> **C**<br>
Wall Street Journal theme<br> **G**<br> **Continue to the Maximal Data, Minimal Ink Theme<br>
Tufte Maximal Data, Minimal Ink Theme** 

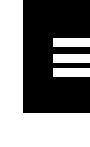